## **Función UNICODE**

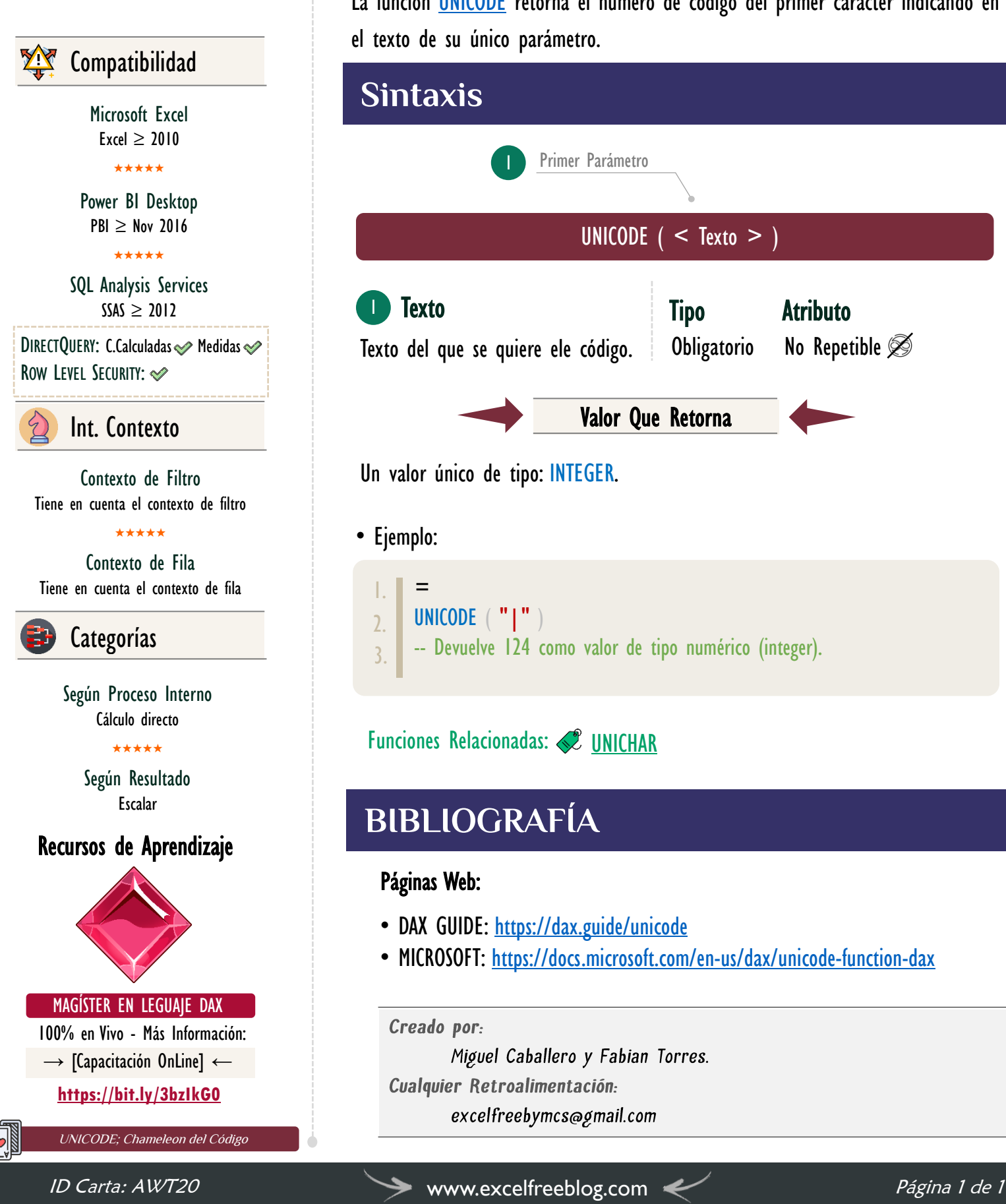

## **Descripción**

FUNCIÓN **WEBBALL** UNICODE

La función [UNICODE](https://cartasdax.com/unicode) retorna el número de código del primer carácter indicando en el texto de su único parámetro.

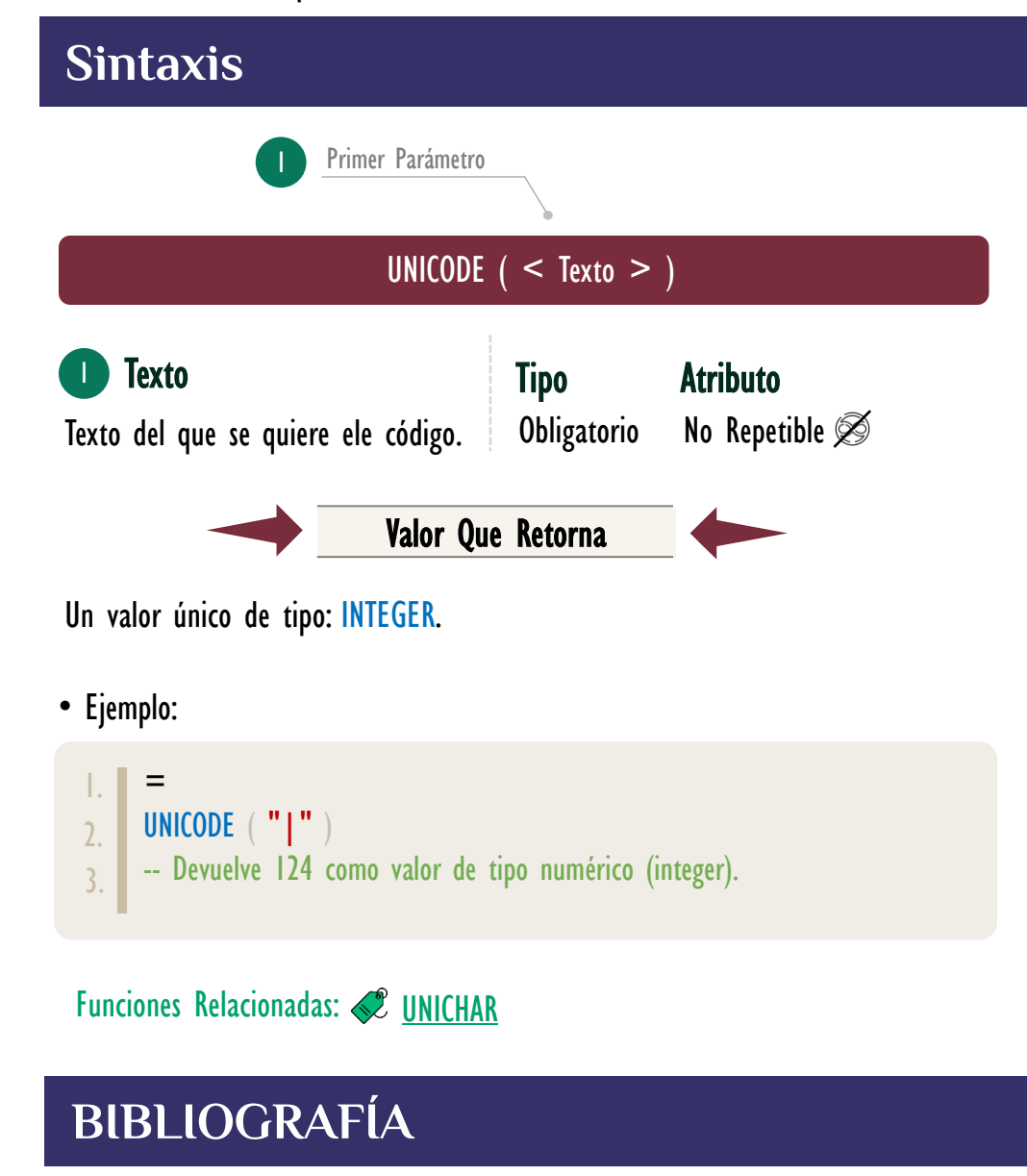

## Páginas Web:

- DAX GUIDE: [https://dax.guide/unicode](https://dax.guide/value/)
- MICROSOFT: [https://docs.microsoft.com/en-us/dax/unicode-function-dax](https://docs.microsoft.com/en-us/dax/and-function-dax)

Creado por:

Miguel Caballero y Fabian Torres.

Cualquier Retroalimentación:

excelfreebymcs@gmail.com